# Protocols, Modulations, & Modes... Oh, my!

Ward Silver NØAX & Mike Mraz N6MZ

### Overview

- Mode An Antique
- Basic Terms and Ideas
- The Deck is Stacked
- Examples
  - Digital comm systems
  - Sending a form
- Goal acquaint you with useful datacomm models and make you a more skilled user

### No Subliminal Material!

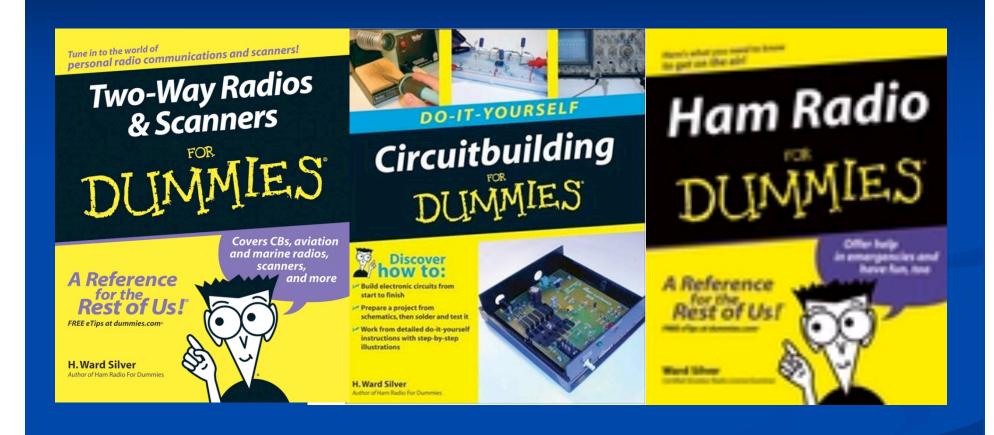

### No Subliminal Material!

# Digital Comm - History

- Stage 1
  - Keyboard to keyboard "chat", 100 bps or less
  - RTTY, various "TOR", PSK31/63
- Stage 2
  - Packetized data transfer, to 9600 bits/second
  - AX.25 ("Packet"), PACTOR, DRM, TCP/IP
- Stage 3
  - Network-compatible, 100 kbps and up
  - D-STAR, HSMM

# Traditional Concept of Mode

- FCC "emission" combines
  - Modulation type (AM, SSB FM, PM)
  - Modulating signal (an/dig, mpx/non-mpx)
  - Information (voice, data, Morse, image, video)
- RTTY J2B, VHF Packet F2D, ATV C6F
- What is the designator for sending code practice as MP3 data over a packet network?
- "Mode" is overloaded

# Dealing with "Mode"

- "Data" modes can carry any information
- Does "mode" mean "configuration" or "modulation" or both or what?
- New "modes" being invented weekly
  - Variants of PSK
  - Systems running over D-STAR
  - Regulatory and technical confusion
- Start by using terms correctly

# Datacomm Lingo

- Baud & Symbols
  - A baud is a signaling "event"
  - Baud rate is the number of events per second
    - Rate is "baud" not "bauds"
  - A baud transfers a symbol
    - "one if by land, two if by sea"
    - Mark or space tone
    - CW signal on or off

# Signaling Rate

- Baud Rate may <u>not</u> be Data Rate
- A symbol may represent more than one bit
  - 9600 bps is sent at 4 bits per symbol
  - Baud rate is 2400 baud, data rate is 9600 bps
- System data rate includes overhead
  - Framing bits (start, stop, parity)
  - Eror-corection data
  - Protocol control data and delays

### Codes

- Codes are the way that information is formatted for transfer or storage
  - HDLC serial data, 10 bits/byte (COM port)
  - ASCII 7 or 8 bits/character (text files)
  - Baudot 5 bits/character (RTTY)
  - Unicode 16 bits/character
  - Varicode variable length code for PSK31
  - Morse variable length code for telegraphy

### **Protocol**

- A set of rules including:
  - Formatting specification
    - Data codes
    - Data grouping
    - Arrangement of data within groups
  - Transfer rules
    - Beginning and ending transfer
    - Conducting transfer

### **Packet**

- Set of characters of known length and format
- Defined by protocol rules
- Example AX.25 data packet

| Flag   | Address     | Control ID    | Information     | FCS Flag       |
|--------|-------------|---------------|-----------------|----------------|
| 1 byte | 14-70 bytes | 1 byte 1 byte | up to 256 bytes | 2 bytes 1 byte |

Control – status and instruction bits for use by the receiver

FCS - Frame Control Sequence, a packet ID number

Flag – allows the receiver to synchronize to the data

ID – what variation of the AX.25 protocol is being used

# Protocol Examples

- AX.25 Packet Radio
- HTTP Hypertext Transfer Protocol
- FTP File Transfer Protocol
- TCP Transport Control Protocol
- IP Internet Protocol
- D-STAR Digital data and voice
- B2F Winlink system

### **Protocol Combinations**

- TCP/IP transfers data on the Internet
- HTTP+ TCP/IP World Wide Web
- FTP + IP upload and download Internet files
- SMTP + B2F Send email over Winlink

# Protocol Encapsulation

- Sending the data from one protocol "inside" the data for another protocol
  - AX.25 "information" can contain a packet from another protocol as data (aka *payload*)
- Example
  - Drop a mailed envelope in an office mailer
  - Office mail protocol "encapsulates" the envelope
  - Once removed, USPS protocols again apply
- TCP data is encapsulated in IP packets

# More Datacomm Lingo

- Session using a protocol from the initiation to its conclusion
- Connection creating a one-to-one relationship of systems running the same protocol that persists between packets
- Connectionless protocols that run without requiring a connection (such as information broadcasts that use the UDP protocol)

# And More Datacomm Lingo

- Transport the transfer of data between systems
- Reliable transport transport that occurs with 100% accuracy or not at all
- Air link the radio signal part of a comm system
- Format rules for arrangement of data
- Form a physical data record

### Modulation

- Method of adding information to an RF signal
- Modulation is NOT mode
- SSB can be used to transmit voice, RTTY, SSTV, DRM, PSK31, MFSK16, Clover, etc
- Modulation + Protocol = Air Link

# Defining a Mode

- Information + Protocol+ Modulation creates what hams call a "mode"
- How to describe the combination
  - Stack The collection of techniques and methods a system uses to transfer information
  - Pipe A set of stacks that gets information from one system to another as a single system

### The Stack Model

- A "layer cake" of techniques
- The air link is at the bottom and the data source or data consumer is at the top

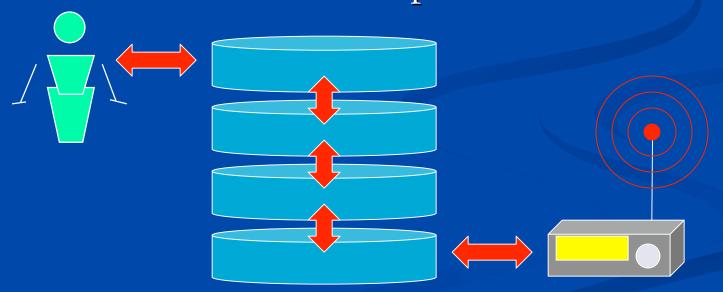

# Industry Standard – OSI Stack

Highest Level, Closest to the data user

| 7 - Application The data | gets put to work here |
|--------------------------|-----------------------|
|--------------------------|-----------------------|

6 - Presentation What the data looks like after transfer

5 - Session Manages the overall transfer process

4 - Transport Manages data in and out of the pipe

3 - Network Controls data routing through the pipe

2 - Data Link Controls data bits in the pipe

1 - Physical Voltage, current, tone, signal in the pipe

Lowest Level, Closest to the electronics or radio

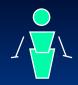

# Example - Post-Office Stack

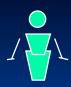

- 7 Write a letter
- 6 Address the envelope
- 5 Place in the mailbox
- 4 Postman takes to P.O.
- 3 Sort letters by dest'n
- 2 Take to routing center

- 7 Read the letter
- 6 Open the envelope
- 5 Take from the mailbox
- 4 Postman takes to box
- 3 Sort letters by addressee
- 2 Send to P.O.

1 - Transport between routing centers

# Simplified Stack Model

- Full 7-layer stack is too complicated for general use SIMPLIFY!
- Simple 3-layer model will suffice:

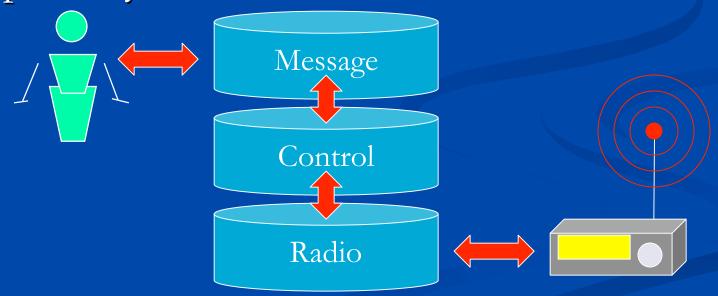

# Radio Layer

- Air Link
  - Frequency HF, VHF, UHF
  - Modulation CW, SSB, FM, GMSK, PSK
  - Type of symbols on/off, tone, phase
  - Channel access busy or not busy

# **Control Layer**

- Manages the flow of information
  - Session start or stop the protocol
  - Connection establish the relationship
  - Transport exchanging data
  - Protocol rules for session and transport

# Message Layer

- Exchanges data with the user or the user's application software
  - Application the use for the data
  - Presentation the format in which data is presented to the application

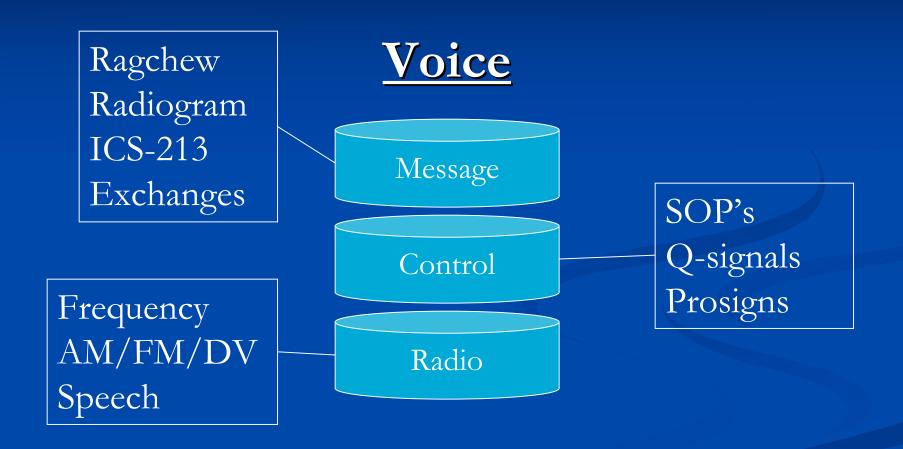

Kbd to Kbd Airmail FNPACK APRS

VHF/UHF FM-AFSK Bell 202 1200 baud VHF Packet

Message

Control

Radio

AX.25 TELPAC B2F

### HF Packet

Kbd to Kbd BBS messages

Message

Control

AX.25

HF FSK/SSB-AFSK Bell 202 300 baud

Radio

### HF Winlink

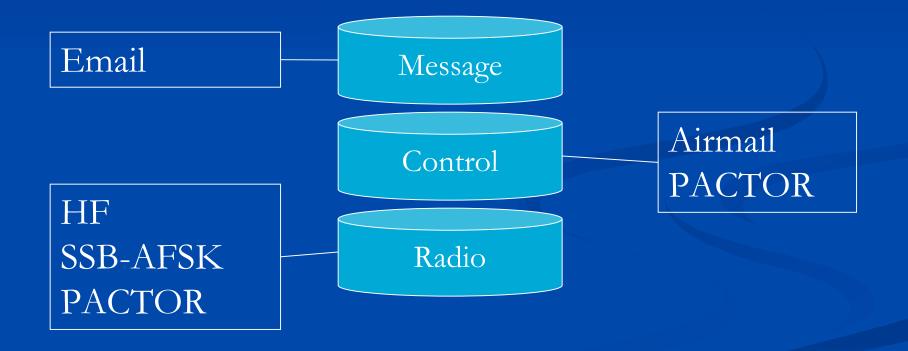

### **D-STAR DV**

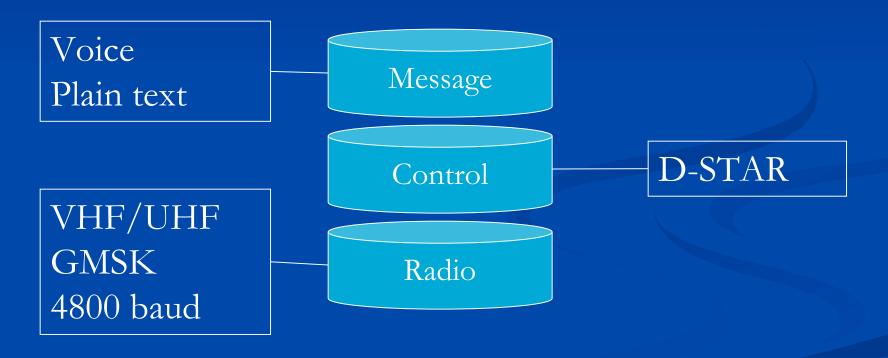

### **D-STAR DD**

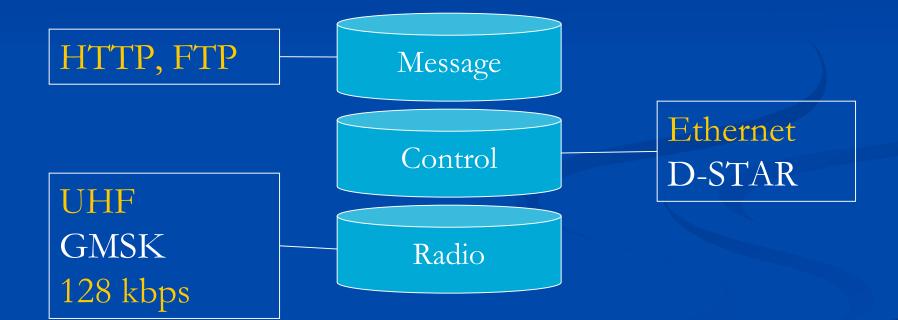

# Selecting a Stack

- Example What happens when the Incident Commander hands you a sheet of paper and says, "Get this to the IC at State EOC!"
- Means what?
  - Make this piece of paper go to the state EOC?
  - Replicate this form at the state EOC?
  - Create equivalent data at the state EOC?
  - Make the State EOC IC aware of the data?

### Stack 0 - Sneakernet

- Saddle up ol' Betsy
- Ride down to the State EOC
- Hand the form to the State EOC IC
- Ride home
- Feed ol' Betsy

■ This *might* be the most reliable way!

### Method 1 – Voice

- Determine channel on HF, VHF, UHF
- Select modulation (SSB or FM)
- Call W7EMD
- Establish connection and function
- Use SOP's to transfer and record data
- End contact

# Method 2 – As Image

- Scan the form, convert to digital image file
- Run AIRMAIL program, attach file, address
- Configure radio and control layer
  - HF Winlink
  - VHF/UHF Winlink direct, digipeat, or relay
- Connect and transfer file
- Disconnect

### Method 3 – As Data in Email

- Run AIRMAIL, load format template
- Enter data into template
- Send as in Method 2

### Method 4 – Send As Data

- Open browser
- Connect to W7EMD on D-STAR DD
- Access W7EMD server at IP address
  - Brings up an HTML data entry form
- Enter data into form
- End connection
- Close browser

# **Understanding Digital Comm**

- Understand your requirements FIRST
- Understand how the technology works
- Understand how combinations work
- Think of the process as a pair of stacks (one on each end)
- Remember the WHOLE stack has to work!
- Use the right terms, use terms consistently

# Important Distinctions

- Form and format
- Mode and modulation
- Bits Bytes Symbols Baud

### Places to Go

- Tucson Amateur Packet Radio
  - <a href="http://www.tapr.org">http://www.tapr.org</a>
- Winlink System
  - <a href="http://www.winlink.org">http://www.winlink.org</a>
- ARRL Books (<a href="http://www.arrl.org/catalog">http://www.arrl.org/catalog</a>)
  - HF Digital Handbook by WB8IMY
  - VHF Digital Handbook (new) by WB8IMY

### Places to Go

- D-STAR
  - Icom
  - Texas Interconnect Team (<a href="http://www.k5tit.org">http://www.k5tit.org</a>)
  - Interest groups
    - http://groups.yahoo.com/group/dstar\_digital/
    - http://groups.yahoo.com/group/illinoisdigitalham/
- Datacomm glossaries
  - http://nickara.com/glossary\_v0.htm
  - http://www.arcelect.com/babel99.htm

# Thank you!!

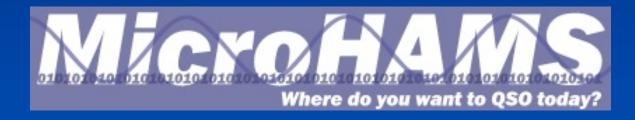